# Vorkommen und Habitatwahl der Heidelerche (Lullula arborea) im Landschaftsraum Senne in Nordrhein-Westfalen

**CHRISTIAN VENNE** 

# Zusammenfassung

Im Jahr 2002 wurde im Landschaftsraum Senne außerhalb der Truppenübungsplätze (TÜP) Senne und Stapel eine Erfassung der Heidelerche (Lullula arborea) durch eine ehrenamtliche Arbeitsgruppe der Biologischen Station Senne durchgeführt. Im Rahmen einer abgewandelten Revierkartierung konnten etwa 90 % (ca. 200 km<sup>2</sup>) des Untersuchungsgebiets bearbeitet werden. Nach den Ergebnissen ist der Bestand der Heidelerche im Landschaftsraum Senne außerhalb der TÜP auf 72 Reviere (davon 17 innerhalb von Naturschutzgebieten) zu beziffern.

Die vorliegende Arbeit stellt zudem Daten zur Habitatbindung der Heidelerche vor. Die Art siedelt im Untersuchungsgebiet in großem Umfang auch auf landwirtschaftlich genutzten Flächen wie Äckern (Mais-, Getreide- und Gemüseäcker) und Grünlandbereichen, sofern dort deren Habitatansprüche erfüllt werden. Ackerflächen (besonders Maisäcker) verlieren im Laufe der Vegetationsperiode z. T. recht schnell ihre zum Zeitpunkt der Revierbesetzung noch vorhandene Habitatqualität und werden von der Heidelerche oftmals schon frühzeitig im Jahr wieder geräumt.

# Summary

# The status and habitat choice of Woodlark (Lullula arborea) in the Senne region of the German federal state of North Rhine-Westphalia

A group of volunteers from the Senne biological station carried out in 2002 a population survey of Woodlarks in the Senne landscape region, excluding the Senne and Stapel military training areas. Around 90 % of the area (ca. 200 km<sup>2</sup>) was investigated using a modified territory mapping approach. The survey yielded a total of 72 Woodlark territories in the Senne outside the military training areas, of which 17 were within nature reserves.

The present article also presents data on the habitat preferences of the Woodlarks. In the study area the species breeds to a large extent on agricultural areas including arable land (maize, cereal and vegetable crops) and pasture, provided its habitat requirements are fulfilled. Arable fields, particularly maize fields, lose their initial habitat quality for Woodlarks very quickly once the crops start to grow strongly and are often deserted again fairly early in the year.

# Einleitung

Die Heidelerche gilt als Leit- bzw. Indikatorart offener und halboffener Heide- (Heidemoor-) und Sandtrockenrasen-Biotopkomplexe (FLADE 1994, KRIEGBAUM & RICHTER 1996). Solche anthropo-zoogenen Biotoptypen waren bis zur Mitte des vorletzten Jahrhunderts in Nordrhein-Westfalen (NRW) weit verbreitet und großflächig vorhanden. Mit der Intensivierung von Land- und Forstwirtschaft gingen fortwährender Flächenverlust und drastische Veränderung dieser Lebensräume einher, was zu einem starken Rückgang der Heidelerchen-Bestände führte. Neben der Intensivierung der Land- und Forstwirtschaft nennen JÖBGES & CONRAD (1999) auch die zuneh-Freizeitnutzung (Motocross- und mende Mountainbikefahren), Naherholung und die Umwandlung von Heide in Wald durch fortschreitende Sukzession als Ursachen für den langfristigen Bestandsrückgang. Nach PEITZ-MEIER (1969) war die Heidelerche in allen Landschaften mit Ausnahme der Börden verbreitet. Eine landesweite Erfassung (JÖBGES & CONRAD 1999) der Art hat gezeigt, dass die früheren Vorkommen auf Hochheiden und Kahlschlägen der Mittelgebirge nahezu vollständig erloschen sind. Die landesweit größten Bestände wurden auf dem Truppenübungsplatz (TÜP) Senne (>162 Brutpaare), dem Depot Brüggen-Bracht (115 BP, KOLSHORN & KLEIN 1999), dem Naturschutzgebiet (NSG) "Wahner Heide" (55 BP) sowie dem Grenzwald mit dem NSG "Elmpter Bruch" (52 BP, HUBATSCH 1996) festgestellt. Bei der Betrachtung weiterer Vorkommen wird die besondere Bedeutung von militärischen Liegenschaften für den Heidelerchenbestand deutlich (vgl. ALEX & FLESCHNER 1994). Der landesweite Bestand wird auf 700-750 BP mit abnehmender Tendenz beziffert. Die für NRW geschilderte Bestandsentwicklung ist auf andere Bundesländer übertragbar (z. B. DAUNICHT 1985, KIECKBUSCH & ROMAHN 2000 für Schleswig-Holstein, FOLZ 1982 für Rheinland-Pfalz).

Der Landschaftsraum Senne in Ostwestfalen stellt landesweit wohl das bedeutendste Rückzugsgebiet der Heidelerche dar (besonders TÜP Senne). Auch außerhalb der TÜP sind aus naturschutzfachlicher Sicht besonders wertvolle Trockenoffenlandbereiche wie Zwergstrauchheiden und Trockenrasen mit Ausnahme einiger NSG (z. B. NSG "Moosheide") nur noch reliktartig vertreten. Dennoch haben sich auf diesen Reliktstandorten Restpopulationen zahlreicher sensibler Pflanzen- und Kleintierarten erhalten. Auch die Heidelerche gehört hier noch zu den regelmäßigen Brutvögeln. Während die TÜP und die NSG (z. B. "Moosheide" oder "Schluchten und Moore am oberen Furlbach") durch die Arbeit der Biologischen Stationen Paderborner Land und Senne hinsichtlich ihrer Tier- und Pflanzenwelt recht gut bearbeitet sind, existieren außerhalb dieser Flächen für viele Arten bis heute keine konkreten Daten zur Häufigkeit und Verbreitung (auch Heidelerche). Da aber gerade die Bereiche ohne Schutzstatus durch Nutzungsänderungen, Zerschneidung und Bebauung besonders starkem menschlichen Einfluss unterliegen, erscheint hier eine Inventarisierung der vorkommenden Arten als notwendig. So liefert die vorliegende Arbeit aktuelle Daten zur Situation der Heidelerche außerhalb der TÜP.

# Untersuchungsgebiet

Der Landschaftsraum Senne erstreckt sich über eine Fläche von ca. 350 km<sup>2</sup> und liegt am Rande des Teutoburger Waldes zwischen Bielefeld, Paderborn und Detmold. Landschaftlich lässt sich die Senne heute nach MAASJOST (1933) und SERAPHIM (1978) in drei verschiedene Teilräume gliedern (Abb. 1). Die Trokken-Senne (Obere Senne) liegt direkt unterhalb des Gebirgszuges des Teutoburger Waldes und zeichnet sich durch einen tiefen Grundwasserstand und besondere Geländeformen wie Dünen, Ausblasungswannen, Trokkentäler oder wasserführende Kastentäler aus. Weiter südlich liegt die Feucht-Senne (Untere Senne) mit von den Bächen selbst geschaffenen Dammbetten und vermoorten Auenbereichen. Zwischen Bielefeld-Brackwede und Stukenbrock liegt die Drumlin-Senne, deren Landschaftsbild von Moränenrücken (Drumlins) geprägt ist. Es wird deutlich, dass sich die Sennelandschaft durch eine ausgeprägte Vielfältigkeit auszeichnet. Auch kleinräumig sind Übergänge von verschiedenen Bodenund Feuchtigkeitsverhältnissen und Bewirtschaftungsweisen anzutreffen. Aus historischen Karten und Fotografien geht hervor, dass den drei Teilräumen früher ein großer Anteil an Heideflächen gemeinsam war (vgl. RÜTHER & SCHROEDER 1994).

Etwa 120 km<sup>2</sup> der Fläche werden heute noch als TÜP Senne und Stapel genutzt. Während sich die Bereiche außerhalb mit Ausnahme einiger NSG im Laufe der letzten hundert Jahre durch Besiedlung und landwirtschaftliche Nutzung stark verändert haben, ist innerhalb der militärisch genutzten Bereiche die alte westfälische Heidelandschaft großflächig

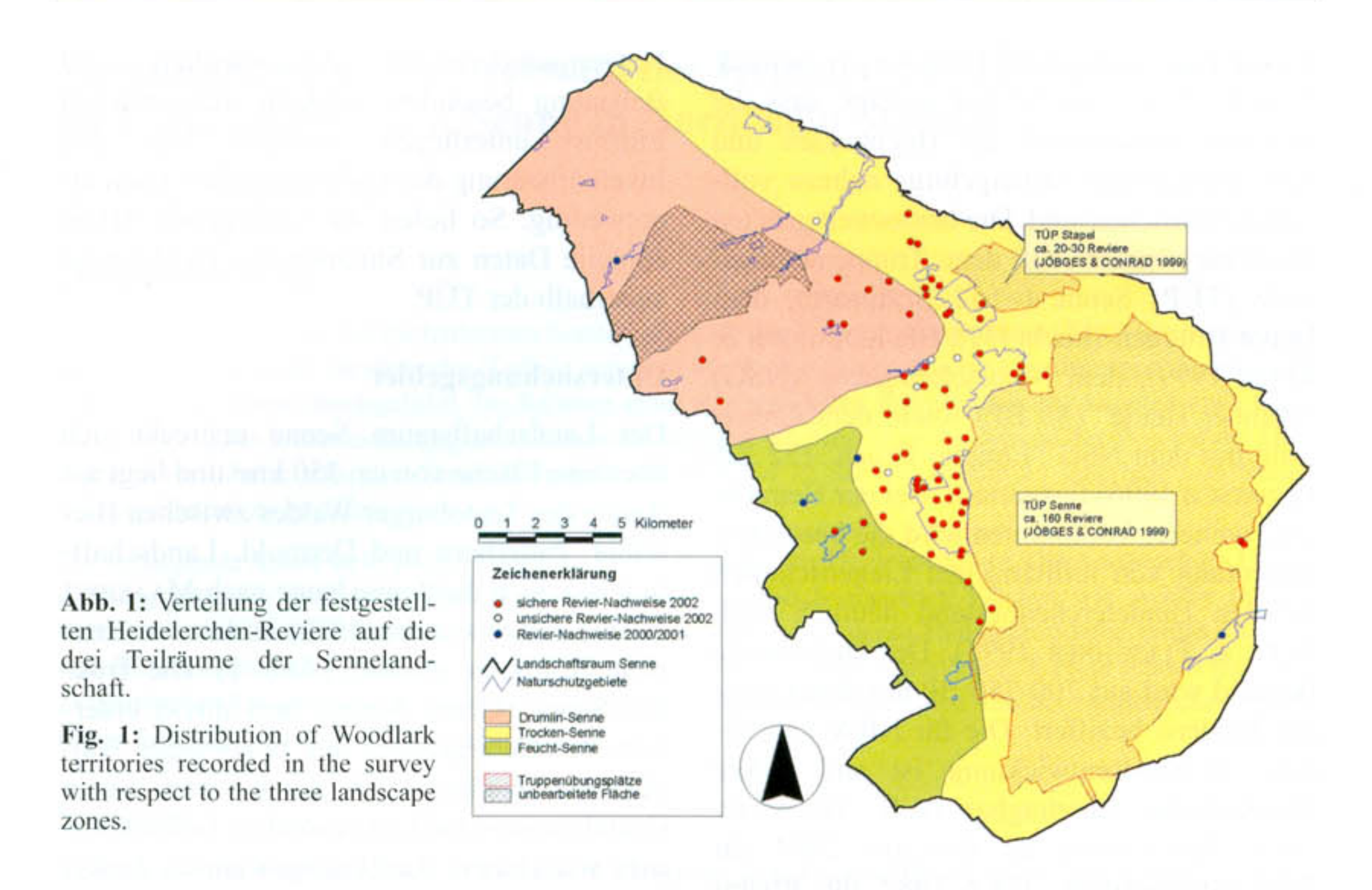

erhalten geblieben. Diese von Zwergstrauchheiden geprägte Landschaft ist vor Beginn der militärischen Nutzung durch besondere historische Nutzungsformen wie Plaggenhieb und Schafbeweidung entstanden (HÜPPE 1993, HÜPPE et al. 1989, MERTENS 1980). In erfolgreicher Zusammenarbeit sorgen Militär und Die stichprobenartig untersuchten, geschlossenen Waldbereiche des Teutoburger Waldes scheinen vollständig unbesiedelt zu sein. Auch in großflächig angelegten Untersuchungen (z. B. Biologische Station Senne 2002) konnten hier bisher keine Heidelerchenreviere festgestellt werden. Dasselbe gilt für große zusammenhängende Waldbereiche im Tiefland, wie bspw. den Holter Wald (BIOLOGISCHE STATION SENNE 2001). Ebenfalls unbesiedelt sind weitläufig offene Bereiche, in denen größere Waldanteile abgesehen von kleinen Feldgehölzen fehlen (z. B. zwischen Hövelhof und Paderborn). Deshalb wurden Waldgebiete im Untersuchungsgebiet nicht bearbeitet.

Naturschutz seit Jahrzehnten für den Erhalt der hier zu findenden Lebensräume, die für zahlreiche gefährdete Pflanzen- und Tierarten von herausragender Bedeutung sind.

## Methode

Im Jahr 2002 wurden ca. 90% der außerhalb der TÜP liegenden Fläche (über 200 km<sup>2</sup>) durch 19 größtenteils ehrenamtlichen Bearbeiter nach Heidelerchen-Vorkommen abgesucht (Abb. 1 u. 2). Zur Reviererfassung wurde in den Bereichen außerhalb der TÜP eine abgewandelte Revierkartierung durchgeführt (in Anlehnung an DOG 1995). Mit den Bearbeitern wurde für das UG folgende Methode abgestimmt:

### Untersuchungsflächen:

Waldränder, Aufforstung bis 1 m Höhe, offene Flächen aller Art (Acker, Grünland, Brachen, Trockenrasen, Heideflächen etc.)

### Zeitraum:

2-3 Begehungen von Mitte März bis Mitte April

1-2 Begehungen von Mitte Mai bis Mitte Juni

jeweils 1 Stunde vor bis 3 Stunden nach Sonnenaufgang bei gutem Wetter (kein Regen)

## Methode:

Die Untersuchungsbereiche wurden zu Fuß, mit dem Fahrrad oder mit dem Auto angesteuert und singende Männchen erfasst. Auf Flächen ohne spontan singende Männchen wurde eine Klangattrappe eingesetzt. Zusätzlich wurde der im Bereich der festgestellten Revieren liegende Offenlandtyp erfasst (z. B. Schonung, Äcker, Grünland, Brachen, Trockenrasen, Heideflächen etc.). Erstreckte sich das Revier über zwei Offenlandtypen

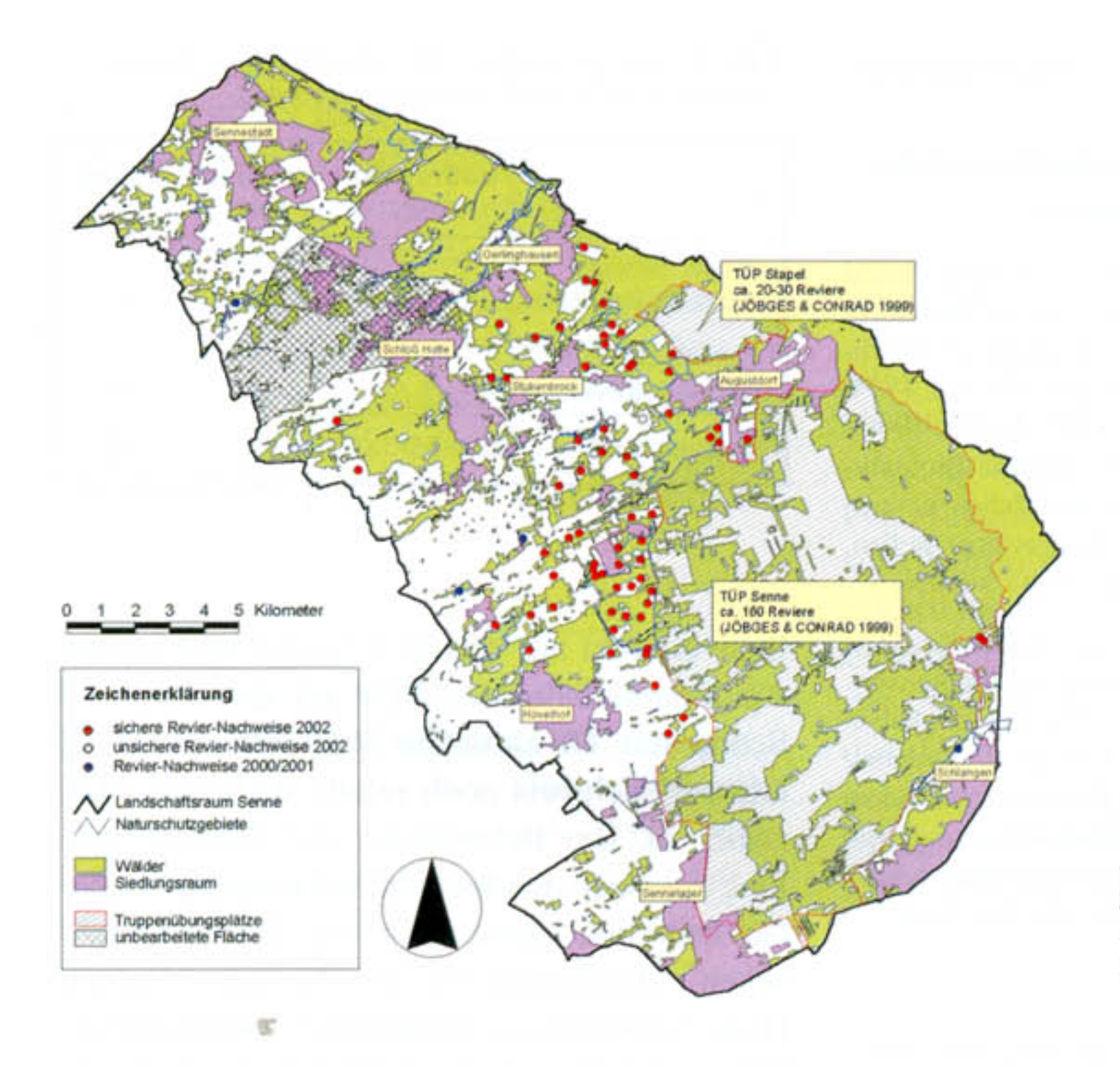

Abb. 2: Räumliche Lage der festgestellten Heidelerchen-Reviere.

Fig. 2: Locations of recorded Woodlark territories.

(drei Fälle), so wurde der anteilsmäßig dominante Typ erfasst.

Die benötigten Tageskartensätze und Klangattrappen wurden von der Biologischen Station Senne gestellt. Auch die Genehmigung zum Einsatz von Klangattrappen wurde als Sammelgenehmigung durch die Biologische Station eingeholt.

Reaktion auf Klangattrappe

Die während der Untersuchungen eingesetzte Klangattrappe provozierte bei den Heidelerchen-Männchen recht unterschiedliche Reaktionen. Bei einem Teil der anwesenden nicht singenden Männchen führte das Abspielen der Attrappe sofort zur gewünschten "Sanges-Antwort". Andere Männchen hingegen begannen erst nach einer längeren Abspieldauer mit dem Reviergesang. Einige Männchen wurden erst verhört, als die Kartierer die augenscheinlich heidelerchenfreie Untersuchungsfläche bereits wieder verlassen wollten. Angesichts dieser Beobachtungen erscheint es durchaus denkbar, dass ein Teil der Männchen sich überhaupt nicht provozieren ließ. Auch die Ausführungen von DAUNICHT (1985) deuten an, dass Klangattrappen bei der Heidelerche zwar den Erfassungsgrad steigern können, jedoch keinen sicheren Schutz vor partieller Untererfassung bieten.

che, in denen bei mindestens 50% aller Begehungen Heidelerchen festgestellt worden sind, als sicher besetzte Reviere gewertet. Flächen mit weniger Nachweisen wurden als potenzielle Reviere eingestuft.

Zur Ermittlung des Gesamtbestands wurden ausschließlich Nachweise aus dem ersten Erfassungs-Zeitfenster herangezogen. Bei Revieren die lediglich im zweiten Erfassungszeitfenster besetzt waren, könnte es sich um Umsiedler handeln.

#### Auswertung

Alle vorausgewählten Flächen wurden mindestens dreimal aufgesucht. In der Auswertung wurden alle BereiZur Darstellung der Verbreitung und Habitatbindung wurden die Daten durch von Mitarbeitern der Biologischen Station Senne erbrachte Nachweise aus den Jahren 2000 und 2001 ergänzt.

Die ermittelten Zahlen singender Männchen wurden nicht mit Brutpaaren gleichgesetzt. Eigene Untersuchungen (VENNE 2002) deuten an, dass der tatsächliche Brutpaarbestand durch ein solches Vorgehen stark überschätzt werden kann. In den weiteren Ausführungen wird deshalb lediglich von Revieren ausgegangen. Auch in anderen Untersuchungen muss eine Gleichsetzung der de facto erfassten singenden Männchen mit Brutpaaren grundsätzlich als kritisch betrachtet werden.

KIECKBUSCH & ROMAHN (2000) konnten in einer schleswig-holsteinischen Untersuchung bezüglich der Habitatwahl in folgenden vier Lebensraumkomplexen Heidelerchenreviere feststellen:

• Typ 1: Waldrand-Acker

- Typ 2: Waldrand-Brache und Waldrand-Magergrün-٠ land
- Typ 3: Aufforstung, Kahlschlag oder Baumschule ٠
- Typ 4: Waldrand-Heide-Binnendünen

Allen Lebensraumkomplex-Typen ist ein Waldrandanteil gemeinsam, dessen Qualität scheinbar keine besondere Bedeutung für die Heidelerche hat. Er dient als Fluchtraum und als Singwarte des Männchens (BEZZEL 1993, GLUTZ VON BLOTZHEIM & BAUER 1985, VOGEL 1998). Der Offenlandanteil entfällt auf verschiedene Biotoptypen. Auch landwirtschaftlich genutzte Flächen können den Offenlandanteil eines Heidelerchenrevieres stellen, sofern die weiteren Habitatansprüche erfüllt werden.

Die in der vorliegenden Untersuchung ermittelten Heidelerchenreviere lassen sich vollständig auf die genannten Lebensraumkomplexe verteilen. Alle Reviere haben einen Wald- oder Gehölzanteil. Für die Zuordnung wurde der protokollierte Offenlandanteil der Reviere herangezogen. Wurde das zu bewertende Revier z. B. am Waldrand auf einem Mais- oder Getreideacker lokalisiert, so liegt als Lebensraumkomplex der Typ 1 vor.

## Dank

Für die bereitwillige Mitarbeit an der Erfassung danke ich folgenden Personen: F. Ahnfeldt, C. Bleidorn, G. Brechmann, J. Brock, R. Fröhleke, F. Hasse, T. Hüvelmeier, T. Kiper, H.-J. Köhler, J. Krumnacker, E. Landwehr, H. Meske, P. Rüther, G. Sachse, S. Schenk, W. Venne, J. Vollmar und M. Willeke.

Die Heidelerchenkartierung wurde durch die Stiftung Europäisches Naturerbe (EURONATUR) finanziell unterstützt.

## Ergebnisse

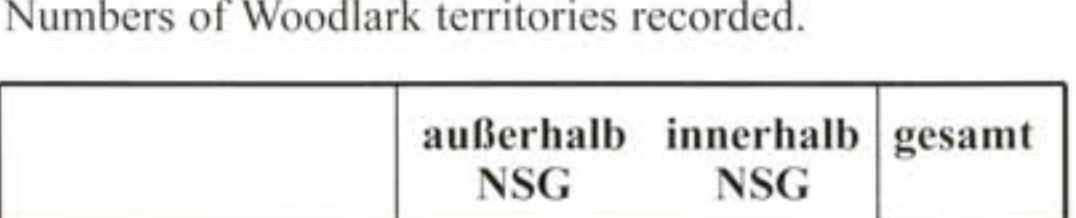

Schwerpunkt auf den TÜP Stapel und Senne. Auch außerhalb des TÜP ist die Trocken-Senne mit 60 aktuellen Revieren und zwei älteren Nachweis noch relativ dicht besiedelt (Abb. 1). Bei Betrachtung der Revierverteilung zeichnet sich hier ein Schwerpunkt in der Heidelerchen-Verbreitung im Bereich zwischen Oerlinghausen im Norden, Schloß Holte-Stukenbrock im Westen, Augustdorf im Osten und Hövelhof im Süden ab (Abb. 2). Die höchsten Siedlungsdichten werden dabei im NSG "Moosheide" erreicht (>0,3 Reviere/10 ha). Dieses NSG wird landschaftlich von ausgedehnten, auf Dünengelände angelegten Kiefernforsten geprägt. Innerhalb der Waldkulisse befinden sich eingeebnete Äcker, die sich teilweise nach Aufgabe der landwirtschaftlichen Nutzung zu Zwergstrauchheiden und Silikattrockenrasen entwickelt haben. Außerhalb der TÜP und NSG finden sich die größten Vorkommen im Bereich der von Sandäckern und Kiefernforsten geprägten Trocken-Senne.

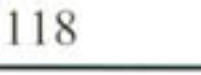

|                                     | außerhalb<br>NSG | innerhalb<br>NSG | gesamt |
|-------------------------------------|------------------|------------------|--------|
| sicher besetzte<br>aktuelle Reviere | 50               |                  |        |
| potenzielle<br>aktuelle Reviere     |                  |                  |        |
| gesamt                              |                  |                  |        |

Tab. 1: Anzahl festgestellter Heidelerchen-Reviere. -

# Häufigkeit und Verbreitung

Im Untersuchungsbereich wurden 2002 insgesamt 72 Heidelerchen-Reviere festgestellt. 67 Reviere können als sicher besetzt betrachtet werden, weitere fünf Bereiche werden als potenzielle Reviere eingestuft (Tab. 1). Vier in 2000 bzw. 2001 bei anderen Erfassungen registrierte Reviere waren 2002 unbesetzt, werden jedoch bei der weiteren Betrachtung z T. mit einbezogen.

Die NSG machen lediglich ca. 7 % der Fläche des Untersuchungsgebiets aus, beherbergen aber fast ein Viertel des Heidelerchenbestands. Das Kerngebiet der Heidelerchen-Besiedlung liegt in der Trocken-Senne mit Die Drumlin-Senne und die Feucht-Senne sind spärlicher von der Heidelerche besiedelt. Die insgesamt acht aktuellen Reviere und zwei älteren Nachweise der Drumlin Senne liegen im Verler Raum (Öl- / Landerbachgebiet), in Bielefeld-Windelsbleiche (Bekelheide) und in Stukenbrock. Drei aktuelle Reviere und ein älterer Nachweis nordwestlich von Hövelhof sind der Fecht-Senne zuzuordnen.

Bezieht man bei der Betrachtung der räumlichen Lage der festgestellten Reviere die Verteilung der Wald-, Offenland- und Siedlungbereiche mit ein, so wird deutlich, dass ein ausgeprägtes Mosaik von Wald- und Offenlandbereichen im Senneraum Grundvoraussetzung für die Besiedlung durch Heidelerchen ist (Abb. 2). Solche Abschnitte sind i.d.R. sowohl in der Trocken-Senne, als auch in der Drumlin- und Feucht-Senne besiedelt.

# Habitatwahl

Abb. 3 zeigt die Verteilung der festgestellten Reviere auf die vier definierten Lebensraumkomplexe und die einzelnen Offenlandtypen. Bei der Betrachtung der Gesamtheit aller Reviere wird ein sehr heterogenes Bild bezüglich des besiedelten Offenlandtyps ersichtlich. Maisäcker, Getreideäcker, Wirtschaftsgrünland, Brachflächen, Trockenrasen und Zwergstrauchheiden treten jeweils bei einem bedeutenden Anteil der Reviere (10-20%) als Offenlandtypen auf. Gemüseäcker, Golfplätze, Baumschulen bzw. Schonungen und Sandflächen sind nur jeweils bei einem recht kleinen Anteil der Reviere (unter 5 %) als Offenlandtypen vorhanden, müssen jedoch auch als Biotoptypen im Untersuchungsgebiet als unterrepräsentiert eingestuft werden. Die Habitatkombinationen Typ 1, 2 und 4 stellen damit jeweils ca. ein Drittel der Reviergesamtzahl. Typ 3 ist nur selten zu finden.

Unterscheidet man bei der Betrachtung zwischen Revieren innerhalb und außerhalb von NSG, so werden deutliche Unterschiede sichtbar. Außerhalb der NSG herrschen mit Wirtschaftsgrünland und Mais- bzw. Getreideäckern landwirtschaftlich genutzte Flächen als Offenlandtyp in den Heidelerchen-Revieren vor (Abb. 3). Im NSG "Moosheide" hingegen, das 15 der 18 Reviere innerhalb von NSG beherbergt, treten Zwergstrauchheiden und Silikattrockenrasen als Offenlandtypen der Reviere in den Vordergrund. Landwirtschaftlich genutzte Flächen haben hier lediglich eine untergeordnete Rolle, obwohl im NSG Ackerflächen und Zwergstrauchheiden bzw. Silikattrockenrasen etwa in einem Verhältnis 1:1 vorkommen. Dies deutet auf eine ausgeprägte Präferenz der Heidelerche für Zwergstrauchheiden und Silikattrockenrasen gegenüber

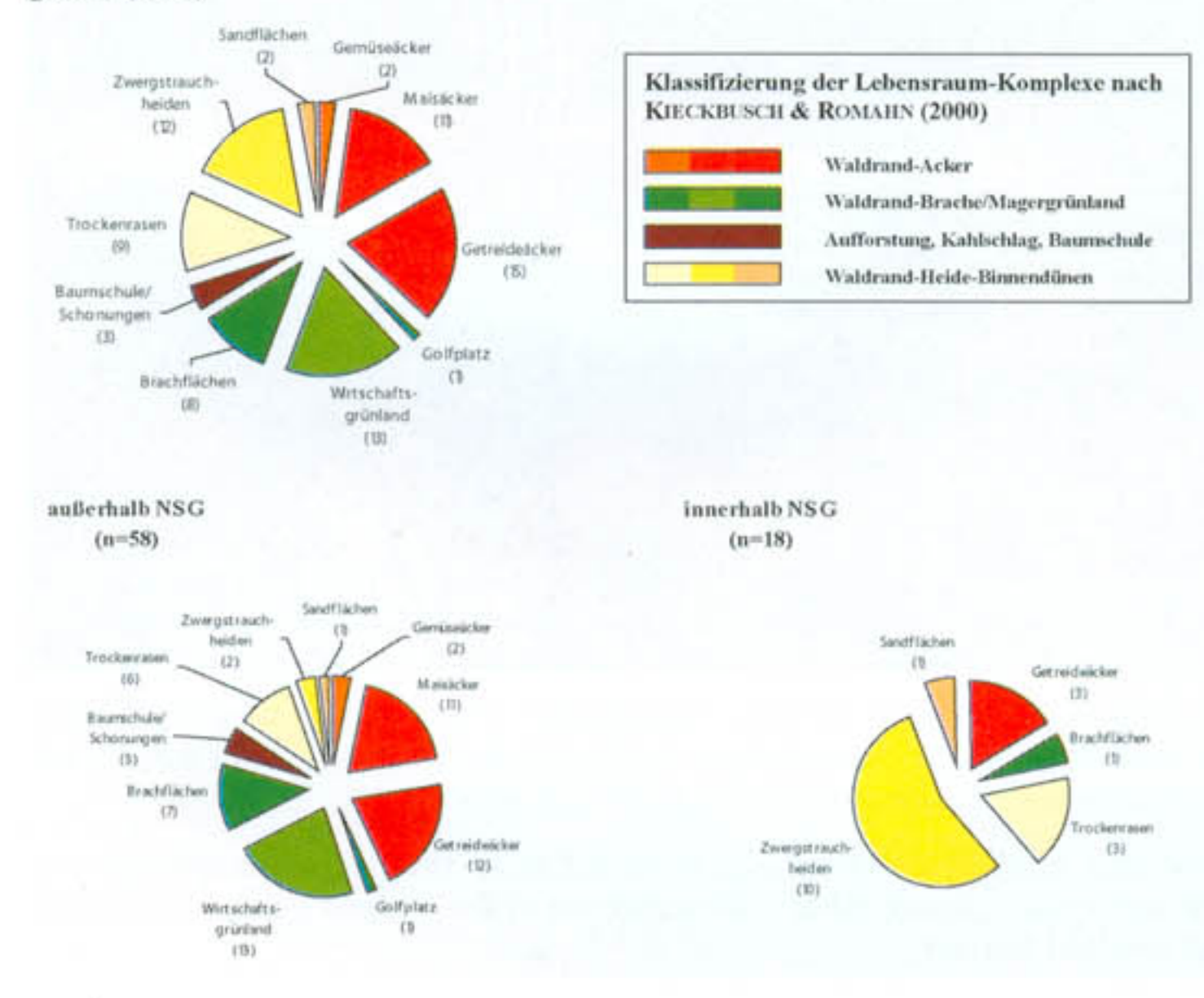

den festgestellten Heidelerchenrevieren. Dargestellt ist die Häufigkeit, in der verschiedene Lebensräume als dominanter Offenlandanteil in Heidelerchenrevieren auftreten (in Klammern unter dem Lebensraumtyp die Anzahl der Reviere). Die Reviere werden zudem farblich verschiedenen Lebensraumkomplexen nach KIECKBUSCH & ROMAHN (1999) zugeordnet.

Fig. 3: Habitat categorisation of recorded Woodlark territories. The frequencies with which different habitat types constitute the dominant one in the different Woodlark territories are shown (in brackets the number of territories). Additionally the territories are assigned by colour coding to different habitat complexes according to KLECK-**BUSCH and ROMAHN.** 

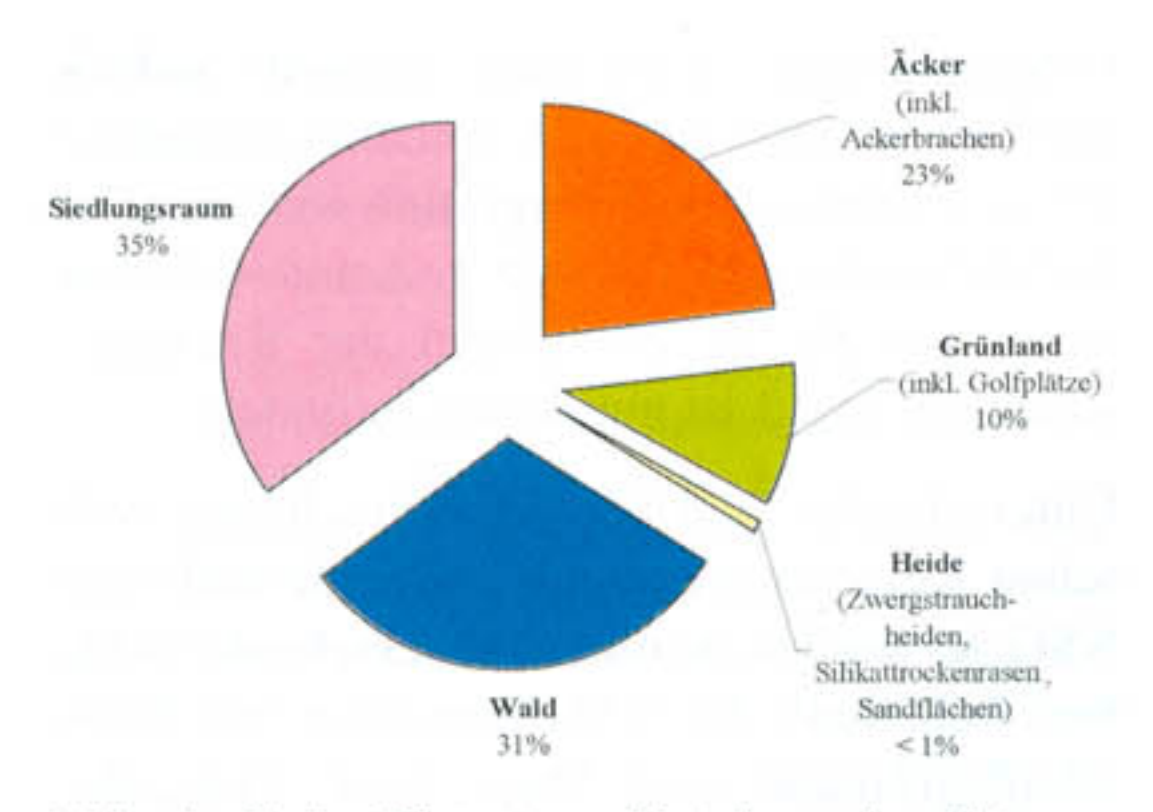

Abb. 4: Grobe Biotoptypen-Verteilung des Untersuchungsgebietes nach Bezirksregierung Detmold (1997).

Fig. 4: The percentages of different habitat types in the study area.

Ackerflächen hin. Auch der Vergleich mit der Biotoptypen-Verteilung des gesamten Untersuchungsgebietes (Abb. 4) unterstreicht diesen Eindruck. Fehlen die bevorzugten Offenlandtypen, werden - wie für die Bereiche außerhalb der TÜP und NSG gezeigt – auch in großem Umfang Ackerflächen und Wirtschaftsgrünland mit angrenzenden Waldbereichen besiedelt. Staunasse Bereiche scheint die Heidelerche dabei jedoch weitestgehend zu meiden. In der Drumlin-Senne und der von deutlich höheren Grundwasserständen geprägten Feucht-Senne konnten Heidelerchenansiedlungen nur auf höher gelegenen bzw. gut drainierten Flächen festgestellt werden. Senken und Auenbereiche werden nicht besiedelt.

In zahlreichen im ersten Erfassungszeitraum (Mitte März bis Mitte April) besetzten Revieren konnten während des zweiten Erfassungszeitraums keine Heidelerchen mehr festge-

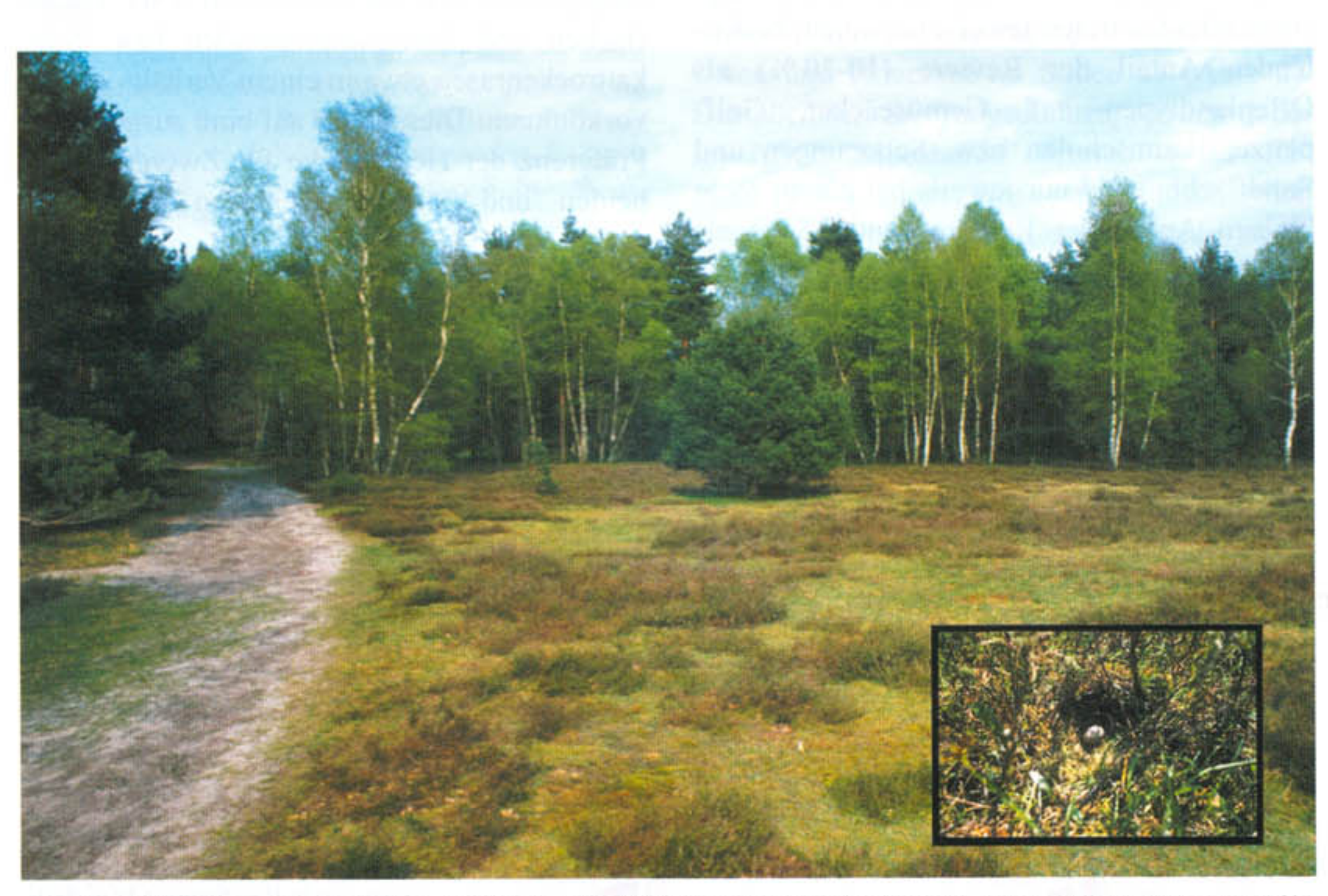

Abb. 5: Heidelerchenrevier am Rand einer Zwergstrauchheide im NSG "Moosheide". Der Sandweg wird regelmäßig zur Nahrungssuche angeflogen. Der Neststandort (kleines Foto nach dem Ausfliegen der Jungvögel mit einem unbefruchteten Ei) befindet sich in einem kleinen Bestand der Besenheide (Calluna vulgaris).

Fig. 5: A Woodlark territory on the edge of a dry heath in the Moosheide protected area. The sandy path is frequently used by the Woodlarks for foraging. The nest (inset: picture taken after departure of the fledged young, one unhatched egg remaining) is situated in a small patch of heather.

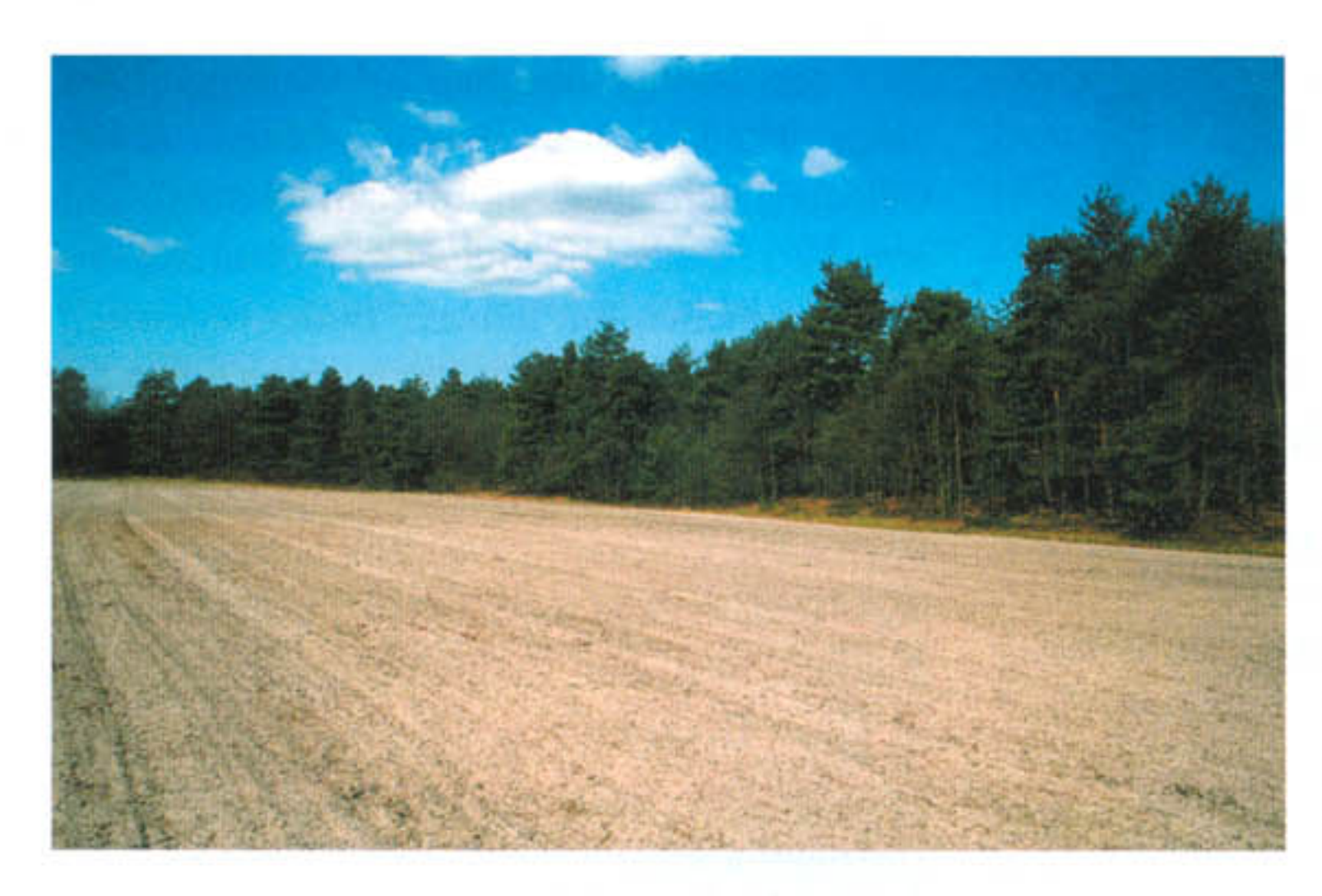

Abb. 6: Heidelerchen-Revier am Rand einer frisch bestellten Ackerfläche. Der Neststandort befindet sich im direkten Waldrandbereich.

Fig. 6: A Woodlark territory on the edge of a freshly cultivated field. The nest is situated at the forest edge.

stellt werden. Solche Reviere werden als geräumt oder aufgegeben betrachtet. Obwohl nicht auszuschließen ist, dass einzelne Reviere besetzt waren, jedoch die Männchen nur nicht sangen, deutet die Verteilung der geräumten Reviere (Abb. 8) auf einen deutlichen vom Offenlandtyp abhängigen Effekt hin. Während alle Maisäcker geräumt waren, konnten in allen Revieren auf Brachflächen, Silikattrokkenrasen und Zwergstrauchheiden weiterhin Heidelerchen beobachtet werden. Dies gilt auch für dicht besiedelte Bereiche, in denen

zum ersten Erfassungszeitraum Maisackerund Silikatrockenrasen- bzw. Zwergstrauchheiden-Reviere in direkter Nachbarschaft registriert wurden.

Zwei Heidelerchenreviere lagen im direkten Einzugsbereich von Hochspannungsleitungen. In diesen Revieren konnten Singflüge im Luftraum über und Gesänge von Warten unterhalb der Hochspannung registriert werden. Viele andere als geeignet erscheinende Bereiche im Nahumfeld von Freileitungen blieben jedoch unbesetzt.

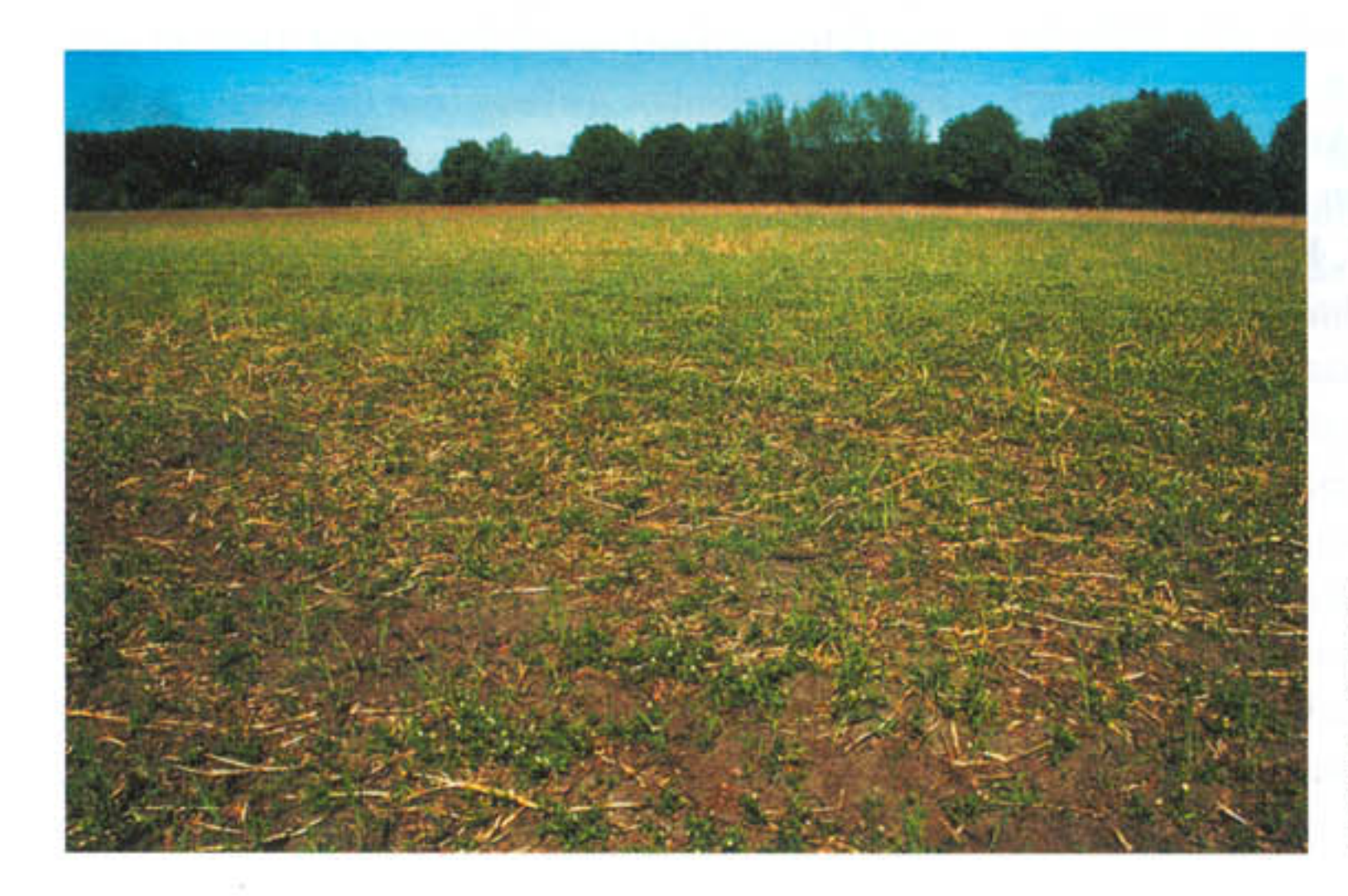

Abb. 7: Heidelerchen-Revier am Rand einer schütter bewachsenen Ackerbrache.

Fig. 7: A Woodlark territory on the edge of a sparsely vegetated fallow field.

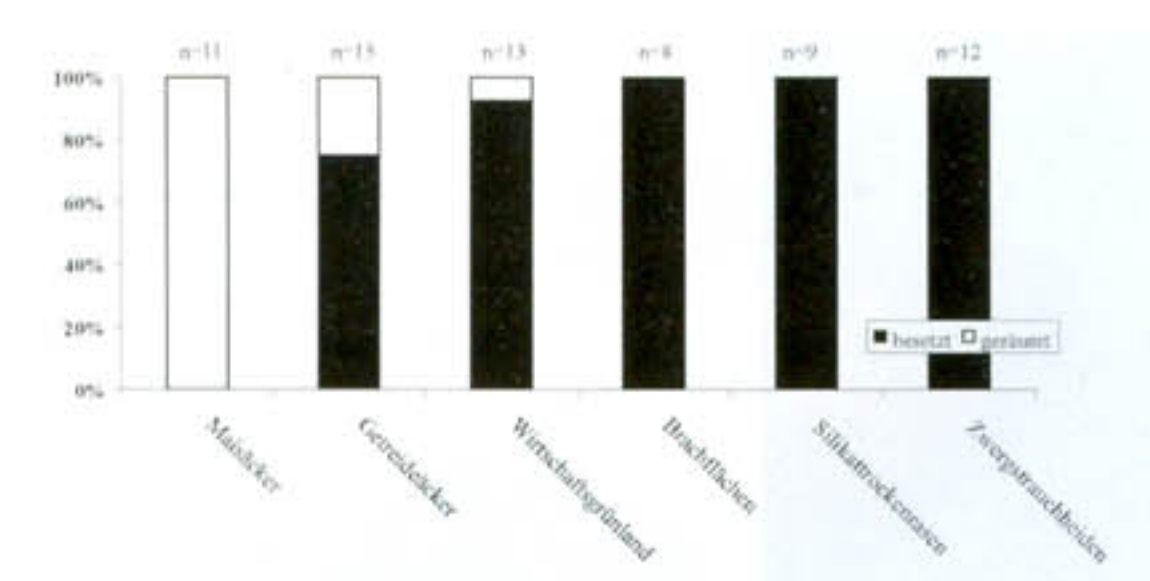

Abb. 8: Situation der etablierten Heidelerchenreviere nach dem 15. Mai.

Fig. 8: The status of established Woodlark territories after 15th May.

# **Diskussion**

Das aktuelle Heidelerchen-Vorkommen des Landschaftsraums Senne kann nach dem neuen Kenntnisstand auf 255-265 Reviere (inkl. Bestände der TÜP Senne und Stapel nach JÖBGES & CONRAD 1999) beziffert werden. Diese Zahlen unterstreichen die hohe naturschutzfachliche Bedeutung der Sennelandschaft. Die Verbreitung der Heidelerche zeigt Schwerpunkte in Bereichen mit einem ausgeprägtem Mosaik von Wald- und Offenlandbereichen und ist somit nicht ausschließlich von den Boden- und Feuchteverhältnissen abhängig.

Obwohl die Heidelerche seit jeher als Charak-

Zu den obligatorischen Habitatrequisiten eines Heidelerchenreviers gehören neben Offenlandbereichen mit offenen Bodenstellen und kurzrasigen Bereichen zur Nahrungssuche und Stellen mit höherer Bodenvegetation zur Anlage der Bodennester auch Gehölze als Fluchtraum und als Singwarte des Männchens (BEZZEL 1993, GLUTZ VON BLOTZHEIM & BAUER 1985, VOGEL 1998). Bei Inspektion der von Heidelerchen besiedelten Flächen wurde deutlich, dass zum Zeitpunkt der Ansiedlung in allen Heidelerchen-Revieren vegetationslose Flächen vorhanden waren. Flächen mit vollständig geschlossener Pflanzendecke wurden nicht besiedelt (vgl. DAUNICHT 1985). Solche vegetationslosen Bereiche können im Laufe der Vegetationsperiode z. T. wieder verloren gehen, was die Qualität der Reviere für die Heidelerche scheinbar deutlich reduziert. Am stärksten ist dieses Phänomen auf Maisäckern ausgeprägt. Schon im Mai verlieren Maisäcker scheinbar aufgrund der Wuchshöhe ihre Eignung als Nahrungsraum (vgl. KIECK-BUSCH & ROMAHN 2000). Wie Abb. 8 verdeutlicht, drückt sich dieser Qualitätsverlust in Revieren auf Maisäckern in vollständiger Revieraufgabe vor Mitte Mai aus. Obwohl keine Aussagen zum Bruterfolg getroffen werden können, reicht die Zeit bis Mitte Mai für die Heidelerche aus, um eine Erstbrut aufzuziehen. Bei frühzeitigem Brutbeginn können die flüggen Jungvögel der ersten Brut in der Senne bereits vor Anfang Mai das Nest verlassen (VENNE 2002). Zweitbruten werden in von Maisäckern dominierten Revieren scheinbar nicht begonnen. Getreideäcker bleiben im Verlauf der Vegetationsperiode scheinbar attraktiver als Maisäcker, was evtl. in ihrer lückigen Vegetationsstruktur und niedrigeren Wuchshöhe begründet liegt. Trotzdem kam es hier bei etwa 25 % der registrierten Reviere zu Revieraufgaben. Reviere mit großem Anteil Brachflächen, Silikattrockenrasen und an Zwergstrauchheiden blieben dagegen bis spät in den Sommer besetzt.

terart von Zwergstrauchheiden gilt, eignen sich unter bestimmten Voraussetzungen auch landwirtschaftlich genutzte Flächen als Lebensraum. So beschrieben schon einige frühere Autoren Ansiedlungen der Art auf landwirtschaftlich genutzten Flächen (z. B. BODEN-STEIN 1950, LEUZINGER 1955, KREYSER 1956). Für den Senneraum berichtete PEITZMEIER (1948) von Heidelerchenpaaren, die ihrem Brutgebiet nach der Umwandlung in Ackerland treu blieben, sich hier aber nicht "dauerhaft eingewöhnten". CONRADS (1978) hingegen weist auf regelmäßige Bruten der Heidelerche in Getreideäckern hin. In welchem Umfang in früheren Jahren Ackerflächen auch im Landschaftsraum Senne durch die Heidelerche besiedelt waren, bleibt jedoch unklar.

Angesichts der hohen Anzahl festgestellter, früh geräumter "Ackerflächen-Reviere" ist die Situation der Heidelerche im Landschaftsraum Senne außerhalb der TÜP und NSG als kritisch zu bewerten. Gehen in solchen Revieren offene oder schütter bewachsene Bodenstellen zur Brutzeit durch den Aufwuchs der Kulturpflanzen verloren, müssen andere Bereiche im Umfeld diesen Nahrungsraum-Verlust kompensieren. In diesem Zusammenhang spielen Ackerrandstreifen (die häufig auch Neststandort sind) und nicht asphaltierte Wirtschaftswege (Sandwege) eine besondere Rolle. Sind sie in ausgeprägter Form vorhanden, können sie eine ausreichende Versorgung der Jungvögel durchaus gewährleisten, wie erfolgreiche Bruten in solchen Bereichen belegen. Leider sind solche Kleinlebensräume aufgrund ihrer wirtschaftlichen Bedeutungslosigkeit ständig durch Nutzungsintensivierung bedroht.

Auch die Maschinenbewegung und der Einsatz von Pestiziden auf landwirtschaftlich genutzten Flächen bringt Gefahr für die Heidelerche mit sich. Neben der Bedrohung der Gelege und Jungvögel durch mechanische Zerstörung sind die negativen Auswirkungen auf die Nahrungssituation als besonders stark zu werten. Derartige Störungen treten auf Zwergstrauchheiden und Silikattrockenrasen nicht in Erscheinung. Hier gehen z. T. Beeinträchtigungen von Weidetieren aus, da derartige Flächen im Rahmen von Landschaftspflegemaßnahmen regelmäßig durch Schafe beweidet werden. In Abhängigkeit von der Beweidungsintensität kann es zu deutlichen Auswirkungen durch Trittschäden bei Gelegen und Nestlingen kommen (BEINTEMA & MÜSKENS 1987, VENNE 2002). Beste Voraussetzungen für die Heidelerche bieten offenbar lückig bewachsene Brachflächen. Hier fehlen i.d.R. Beeinträchtigungen durch Landwirtschaft und Beweidung. Ein Heidelerchen-Schutzprojekt in der Schweiz (ORNIPLAN AG 2001) zeigt eindrucksvoll, wie positiv sich eine systematische Erhöhung des Anteils an

Buntbrachen in einer Agrarlandschaft auf die Bestandsentwicklung von Heidelerche und Goldammer (Emberiza citrinella) auswirken können.

In den landwirtschaftlich genutzten Bereichen sollten sich deshalb folgende Maßnahmen positiv auf den Heidelerchen-Bestand auswirken:

- Erhaltung / Schaffung von Ackerrandstreifen
- Erhaltung von unbefestigten Wirtschafts- $\bullet$ wegen
- Kleinhaltung der Schlaggrößen
- Extensivierung (Dünger, Pestizide)
- Rotationsbrache

Auch auf Zwergstrauchheiden und Silikattrockenrasen ist die Habitatqualität nur durch ein fortwährendes Biotopmanagement zu sichern. Durch Maßnahmen wie Beweidung, Mahd und manuelle Entfernung von Gehölzen muss der Sukzession ständig entgegengewirkt werden. Für die Heidelerche haben zudem rohbodenschaffende Maßnahmen wie Abplaggen und Abschieben oder die dauerhafte Nutzung von Sandwegen eine besondere Bedeutung, da sie für ein ausreichendes Angebot an erreichbarer Nahrung sorgen. Auch bestimmte Beweidungsformen können hier zielführend sein. Erste Ergebnisse eines Beweidungsprojekts mit "Senner Pferden" im NSG "Moosheide" deuten an, dass auch eine extensive Pferdebeweidung zur Entwicklung und Erhaltung von Rohbodenstellen genutzt werden kann (RÜTHER & VENNE 2002). Selektives Fressen, Tritt und Wälzbedürfnis der schweren Tiere wandeln monotone Grasbestände langfristig in Flächen mit abwechslungsreicher Vegetationsstruktur und offenen Bodenstellen um, die den Ansprüchen der Heidelerche entgegen kommen.

# Literatur

ALEX, U. & J. FLESCHNER (1994): Zur Bedeutung von Zwergstrauchheiden und Sandoffenlandschaften für die Vogelwelt, dargestellt am Beispiel des Truppenübungsplatzes Altengrabow. Naturs. u. Landschaftspfl. Brandenburg 3: 23-26.

BEINTEMA, A.J. & G.J.D.M. MÜSKENS (1987): Nesting success of birds breeding in dutch agricultural grassland. J. Appl. Ecol. 24: 743-758.

BEZIRKSREGIERUNG DETMOLD [Hrsg.] (1993): Naturschutzfachliches Leitbild Senne. Unveröffentl. Gutachten.

BEZZEL, E. (1993): Kompendium der Vögel Mitteleuropas. Passeres - Singvögel. Aula-Verlag, Wiesbaden.

BIOLOGISCHE STATION SENNE (2001): Erfassung ausgewählter Vogelarten sowie Erfassung von Horst- und Höhlenbäumen im geplanten Naturschutzgeniet Holter Wald, Kreis Gütersloh. Unveröff. Gutachten im Auftrag der LÖBF/LafAO.

BIOLOGISCHE STATION SENNE (2002): Erfassung ausgewählter Vogelarten sowie Erfassung von Horst- und Höhlenbäumen im Bereich des FFH-Gebietsvorschlages Östlicher Teutoburger Wald. Unveröff. Gutachten im Auftrag der LÖBF/LafAO.

BODENSTEIN, G. (1950): Die Heidelerche als Vogel der Kulturlandschaft. Orn. Mitt. 2: 36-37.

CONRADS, K. (1978): Vögel der trockenen Biotope der Senne. Ber. Naturw. Ver. Bielefeld, Sonderheft I: 169-180.

DAUNICHT, W. (1985): Das Vorkommen der Heidelerche (Lullula arborea) in Schleswig-Holstein. Corax 11: 1-44.

DOG [Deutsche Ornithologen-Gesellschaft] (1995): Qualitätsstandards für den Gebrauch vogelkundlicher Daten in raumbedeutsamen Planungen. NFN Medien Service Natur, Minden.

FLADE, M. (1994): Die Brutvogelgemeinschaften Mittelund Norddeutschlands: Grundlagen für den Gebrauch vogelkundlicher Daten in der Landschaftsplanung. IHW-Verlag, Eching.

JÖBGES, M. & B. CONRAD (1999): Verbreitung und Bestandssituation des Ziegenmelkers (Caprimulgus europaeus) und der Heidelerche (Lullula arborea) in Nordrhein-Westfalen. LÖBF-Mitteilungen 2/1999: 33-40.

KIECKBUSCH, J.J. & K.S. ROMAHN (2000): Brutbestand, Bestandsentwicklung und Bruthabitate von Heidelerche (Lullula arborea) und Ziegenmelker (Caprimulgus europaeus) in Schleswig-Holstein. Corax 18: 142-159.

KOLSHORN, P. & H. KLEIN (1999): Die Vögel des ehemaligen Munitionsdepots Brüggen-Bracht, Kreis Viersen, mit landesweit bedeutsamen Kernpopulationen von Heidelerche und Ziegenmelker. Charadrius 35: 81-87.

KREYSER, E. (1956): Heidelerche in der Kulturlandschaft. Orn. Mitt. 8: 216.

KRIEGBAUM, H. & K. RICHTER (1996): Erfolgskontrollen von Landschaftspflegemaßnahmen in Unterfranken aufgezeigt am Beispiel der Leitart Heidelerche. BayLfU 137: 253-257.

LEUZINGER, H. (1955): Zum Brüten der Heidelerche in der Kulturlandschaft des Mittellandes. Ornithol. Beob. 52: 77-82.

MAASJOST, L. (1933): Landschaftscharakter und Landschaftsgliederung der Senne. Lechte & Lechte, Emsdetten.

MERTENS, H. (1980): Die Böden der Senne, ihre Nutzung und ihre Bedeutung für die Besiedlung der Landschaft. In: E.T. SERAPHIM (Hrsg.): Beiträge zur Ökologie der Senne 2. Teil. Ber. Naturwiss. Verein Bielefeld u. Umgegend, Sonderheft: 9-34.

ORNIPLAN AG (2001): Lebensraumverbesserung für die Heidelerche - eine europaweit bedrohte Vogelart auf den Hochflächen des Schaffhauser Randens. Fünfter Zwischenbericht im Auftrag der Arbeitsgemeinschaft Kulturlandschaft Randen (KURA), Der Pro Natura

FOLZ, H.-G. (1982): Beiträge zur Fauna von Rheinland-Pfalz: Die Heidelerche (Lullula arborea) in Rheinland-Pfalz. Naturschutz und Ornithologie in Rheinland-Pfalz  $2:415-441.$ 

GLUTZ VON BLOTZHEIM, U.N. & K.M. BAUER (1985): Handbuch der Vögel Mitteleuropas. Bd. 10. Passeriformes. Aula-Verl., Wiesbaden.

HÜPPE, J. (1993): Entwicklung der Tieflands-Heidegesellschaften Mitteleuropas in geobotanisch-vegetationsgeschichtlicher Sicht. Ber. Reinhold-Tüxen-Gesellschaft (Hannover) 5: 49-75.

HÜPPE, J., R. POTT & D. STÖRMER (1989): Landschaftsökologisch-vegetationskundliche Studien im Kiefernwuchsgebiet der nördlichen Senne. Abhandl. Westfäl. Museum Naturkunde 51 (3): 1-77.

HUBATSCH, K. (1996): Die Vögel des Kreises Viersen. Beitrage Avifauna Nordrhein-Westfalen Bd. 34, Bergheim.

Schweiz und Schaffhausen und der Dr. Bertold Suhner-Stiftung (BSS), Schaffhausen.

PEITZMEIER, J. (1948): Die Avifauna des oberen Emsgebietes. Orn. Forschung 2, Paderborn.

PEITZMEIER, J. (1969): Avifauna von Westfalen. Abh. Landesmus. Natkd. Münster 31 (3): 1-480.

RÜTHER, P. & C. SCHROEDER (1994): Die Senne – eine Landschaftseinheit als kulturgeschichtliches Erbe. Ber. Naturwiss. Verein Bielefeld u. Umgegend 35: 247-268.

RÜTHER, P. & C. VENNE (2002): Pferdebeweidung als Methode der Landschaftspflege - Bestandserhebungen im Naturschutzgebiet "Moosheide". Unveröff. Gutachten im Auftrag der LÖBF/LafAO.

SERAPHIM, E.T. (1978): Erdgeschichte, Landschaftsformen und geomorphologische Gliederung der Senne. -In: E.T. SERAPHIM (Hrsg.): Beiträge zur Ökologie der Senne 1. Teil. Ber. Naturwiss. Verein Bielefeld u. Umgegend, Sonderheft: 7-24.

VENNE, C. (2002): Zur Auswirkung potenzieller Störreize auf den Baumpieper (Anthus trivialis) und andere bodenbrütende Singvogelarten im Naturschutzgebiet "Moosheide" (Ostwestfalen, Senne) unter besonderer Berücksichtigung von Schafbeweidung im Rahmen von Landschaftspflegemaßnahmen. Unveröff. Diplomarbeit, Universität Bielefeld.

VOGEL, B. (1998): Habitatqualität oder Landschaftsdynamik – Was bestimmt das Überleben der Heidelerche (Lullula arborea)? Dissertation, Bayerische Julius-Maximilians-Universität Würzburg.

Eingereicht: 27.11.2002

## Verfasseranschrift:

Christian VENNE, Junkernallee 20, D-33161 Hövelhof-Riege; E-Mail: christian.venne@biostationsenne.de